## **TOUCH CLERK GROUP PERMISSIONS CLERK TOOLS**

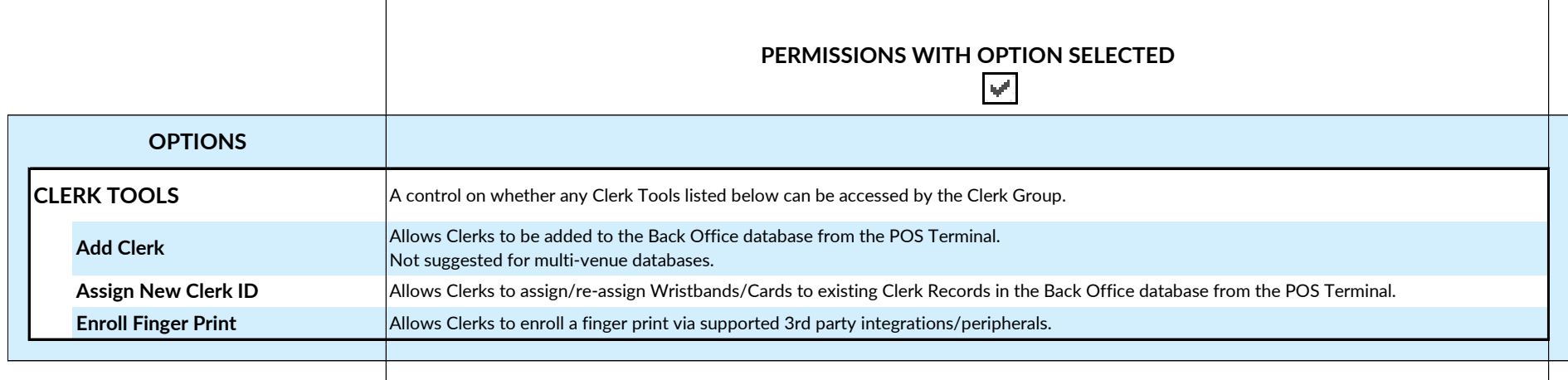